## **DAZARD\_UV\_RESPONSE\_CLUSTER\_G2**

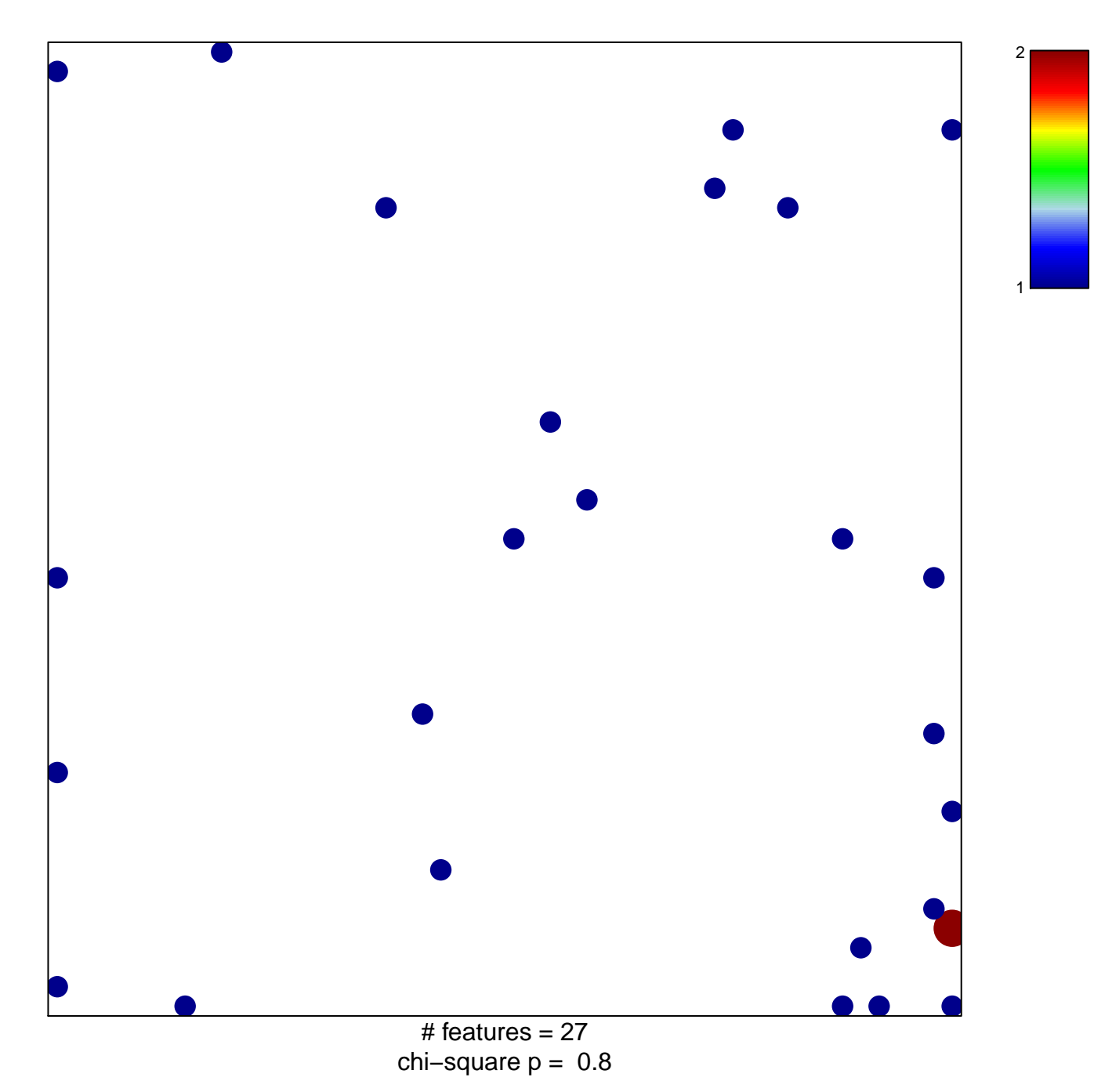

## **DAZARD\_UV\_RESPONSE\_CLUSTER\_G2**

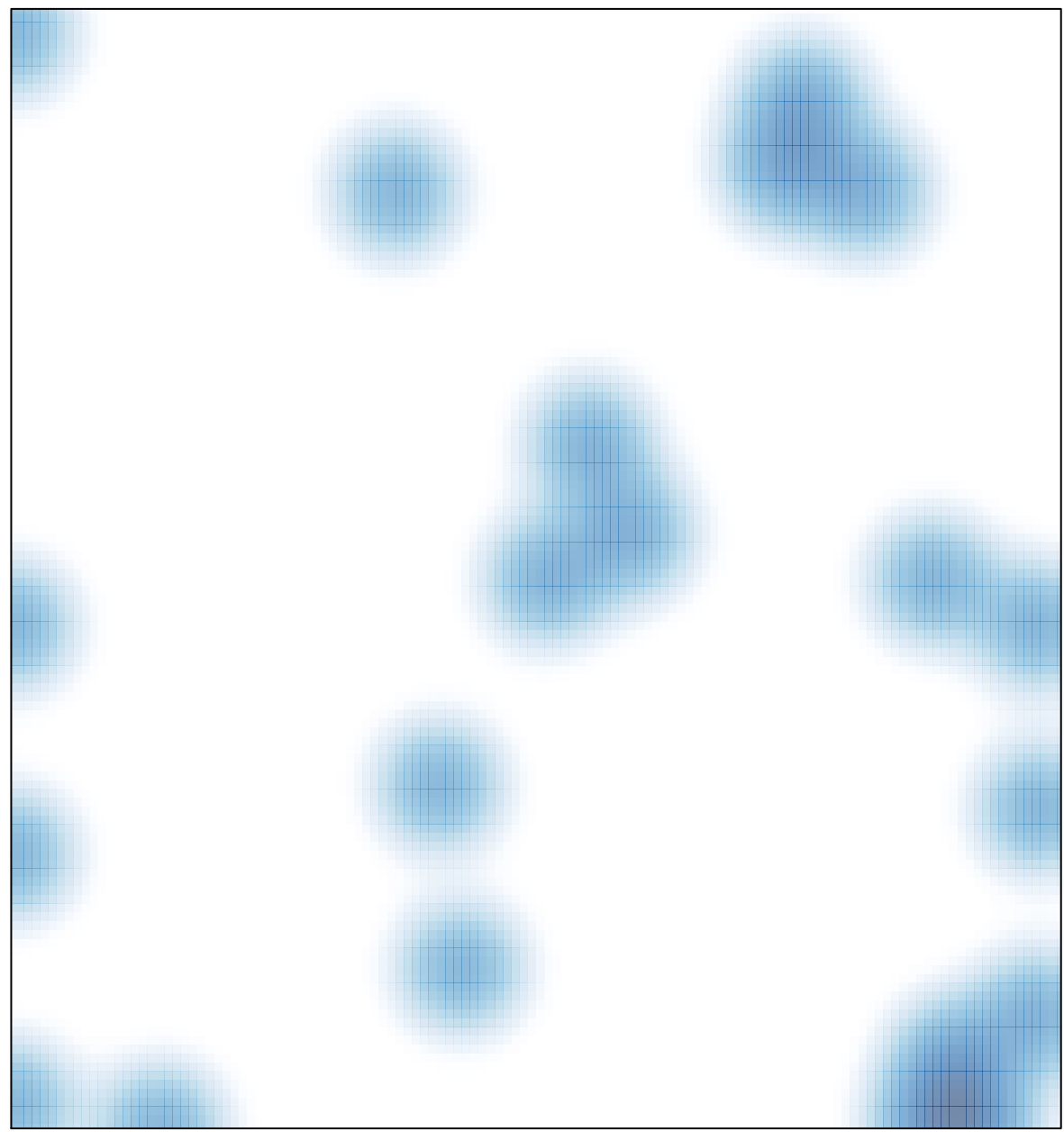

# features =  $27$ , max =  $2$